# **QGIS Application - Bug report #20612 QGIS does not even start**

*2018-11-23 04:55 PM - Tombayu Hidayat*

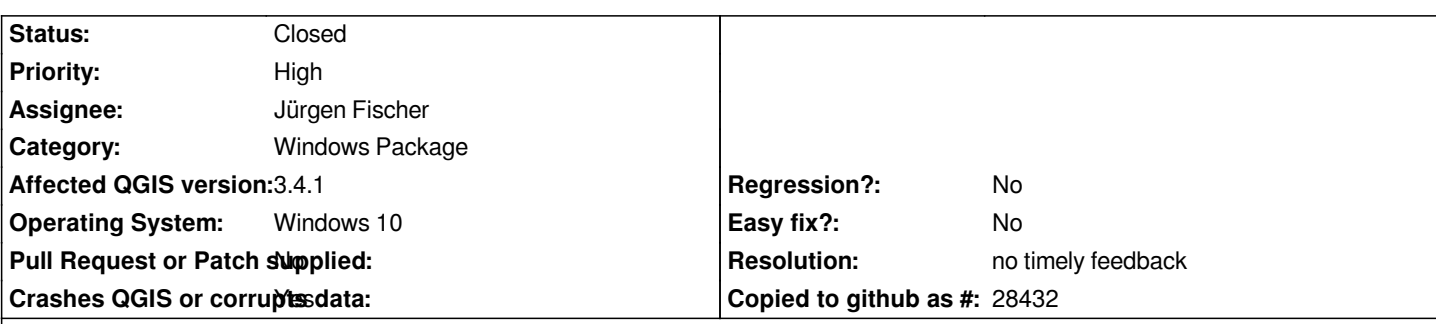

**Description**

*Hello,*

*I have just installed QGIS 3.4 in Windows 10 and for some reason it is not able to start. The flash screen, however, does appear and I noticed that it stopped running once it starts to load the Python module. No error/bug message popped up so I am not sure on what to attach here.*

*Any idea in how to solve this?*

### **History**

## **#1 - 2018-11-23 04:59 PM - Tombayu Hidayat**

*Update: I was able to start them by typing 'qgis' in the OSGEO4W shell, but it does not allow me to to write file from the app (possibly due to permission issues)..*

#### **#2 - 2018-11-23 06:16 PM - Giovanni Manghi**

*- Status changed from Open to Feedback*

*This seems definitely like a local issue.*

### **#3 - 2019-01-02 01:24 PM - Jürgen Fischer**

- *Resolution set to no timely feedback*
- *Status changed from Feedback to Closed*